# **Behat RST Specification Locator Extension**

**Apr 22, 2020**

### **Contents**

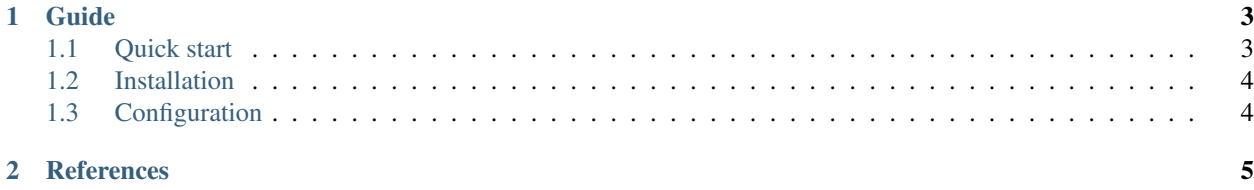

This is an extension for Behat which allows loading specifications from reStructuredText documentation.

## CHAPTER 1

### Guide

### <span id="page-6-1"></span><span id="page-6-0"></span>**1.1 Quick start**

#### **1.1.1 Install Behat**

If you didn't install Behat already, then you can install it with composer in the following way:

\$ composer require --dev behat/behat

For alternative installation options check the [Behat official documentation](https://docs.behat.org/en/latest/quick_start.html#installation)

#### **1.1.2 Install the Extension**

Similarly you can install the extension via composer:

\$ composer require --dev bex/behat-rst-specification-locator-extension

For more information see the the *[installation section of this documentation](#page-7-0)*.

#### **1.1.3 Setup the Behat configuration**

You need to enable the extension in the Behat configuration. Your behat.yml should look like this:

```
default:
extensions:
  Bex\Behat\BehatRSTSpecificationLocatorExtension: ~
```
For more detailed information see the *[configuration section of this documentation](#page-7-1)*.

### <span id="page-7-0"></span>**1.2 Installation**

#### **1.2.1 Requirements**

- PHP 7.1+
- Behat  $3.5+$

### **1.2.2 Using Composer**

The recommended installation method is through [Composer:](https://getcomposer.org)

```
$ composer require --dev bex/behat-rst-specification-locator-extension
```
### <span id="page-7-1"></span>**1.3 Configuration**

#### **1.3.1 Enable the Extension**

You can enable the extension in your behat. yml in following way:

```
default:
extensions:
 Bex\Behat\BehatRSTSpecificationLocatorExtension: ~
```
## CHAPTER 2

### **References**

- <span id="page-8-0"></span>• Github Repository: <https://github.com/tkotosz/BehatRSTSpecificationLocatorExtension>
- Packagist: <https://packagist.org/packages/bex/behat-rst-specification-locator-extension>
- Behat Official Documentaion: <https://docs.behat.org>